# OpenOffice.org 2.2

- Everything you need in an <u>office productivity suite</u>
  - <u>Writer</u> a word processor for creating dynamic documents
  - <u>Calc</u> a spreadsheet for analysing data
  - <u>Impress</u> for designing eye-catching presentations
  - <u>Draw</u> for producing dramatic illustrations
  - <u>**Base</u>** database access made easy</u>
  - supports standard XML (*OpenDocument*) and legacy (*MS-Office*) file formats
  - creates portable document format (.pdf) files
  - and it's <u>completely free</u>!

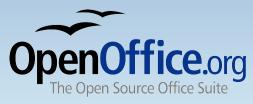

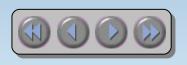

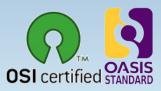

## OpenOffice.org writer

- The powerful word processor
  - Wizards to produce standard documents such as letters, faxes, agendas, minutes.
  - *Styles and Formatting* to put the power of style sheets into the hands of every user.
  - AutoCorrect dictionary, which can check your spelling as you type.
  - AutoComplete to make typing easy
  - Text frames and linking for newsletters, flyers, etc. .
  - Table of contents, index for complex documents
  - OpenDocument and MS-Word .doc format compatibile

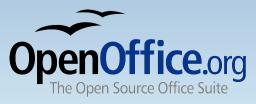

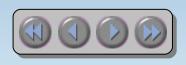

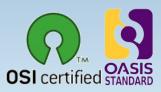

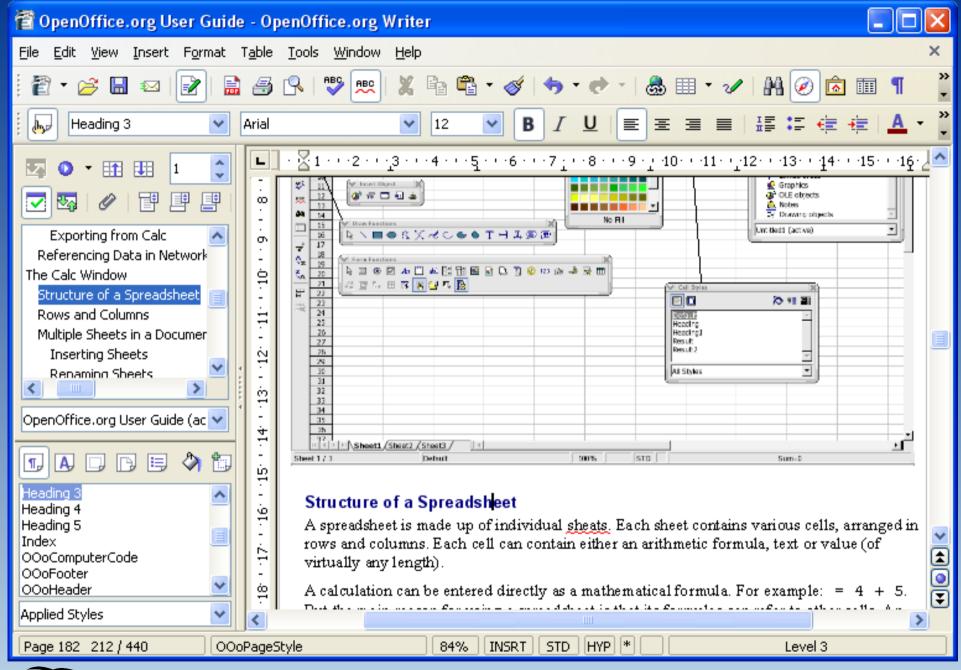

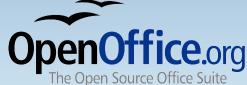

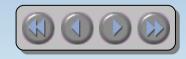

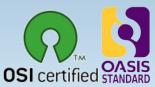

# OpenOffice.org *calc*

- The full-featured spreadsheet
  - Natural language formulas let you create formulas using words (e.g. "sales - costs").
  - Hundreds of *spreadsheet functions* with built-in expert help
  - Scenario Manager allows "what if ..." analysis at the touch of a button.
  - Powerful graphics to extract the meaning from your numbers
  - Pull in data from external databases with *DataPilot* technology
  - OpenDocument and MS-Excel .xls file format compatibility

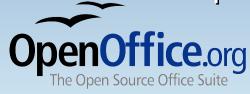

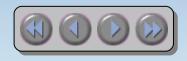

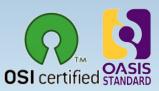

| 👕 🗖 Web Site Stats - OpenOffice.org Calc                                                                         |                                                                                                    |              |              |         |        |       |        |            |            |          |  |  |  |
|----------------------------------------------------------------------------------------------------|----------------------------------------------------------------------------------------------------|--------------|--------------|---------|--------|-------|--------|------------|------------|----------|--|--|--|
| <u>File E</u> dit <u>V</u> iew Insert F <u>o</u> rmat <u>T</u> ools <u>D</u> ata <u>W</u> indow <u>H</u> elp     |                                                                                                    |              |              |         |        |       |        |            |            |          |  |  |  |
| 🗃 ▪ 😂 🗔 ∞   🕞   🗟 🔗   🂖 📖   🎖 🗞 🗳 🗳 ▪ 🎸   🍮 💱 👬   🥭 🖌 👬 Ø 🙆 🦷 🥇                                                  |                                                                                                    |              |              |         |        |       |        |            |            |          |  |  |  |
| IO V B I U ≣ Ξ Ξ Ξ Ξ II V S S C I V E E Ξ Ξ Ξ II V S S C S C C E E E I V S S C S C E E E E E E E E E E E E E E E |                                                                                                    |              |              |         |        |       |        |            |            |          |  |  |  |
| G14 $\checkmark$ $f_{\aleph}$ $\Sigma =$                                                                         |                                                                                                    |              |              |         |        |       |        |            |            |          |  |  |  |
|                                                                                                    | С                                                                                                    | D            | Е            | F       | G      | н     | I      | J          | к          | L 🔨      |  |  |  |
| 3                                                                                                    | Month                                                                                                    |              | Daily        | Avg     |        |       |        |            | Monthly    | Totals   |  |  |  |
| 4                                                                                                    |                                                                                                    | Hits         | Files        | Pages   | Visits | Sites | KBytes | Visits     | Pages      | Files    |  |  |  |
| 6                                                                                                    | <u>Mar 05</u>                                                                                                    | 82           | 62           | 68      | 1      |       | 22436  | 499        | 1703       | 2        |  |  |  |
| 7                                                                                                    | Feb 05                                                                                                    | 76           | 67           | 65      | 1      |       | 21443  | 467        | 1687       | 2        |  |  |  |
| 8                                                                                                    | <u>Jan 05</u>                                                                                                    | 72           | 64           | 53      | 1      |       | 19452  | 432        | 1661       | 2        |  |  |  |
| 9                                                                                                    | Dec 04                                                                                                    | 58           | 50           | 44      | 1      |       | 14704  | 364        | 1380       | 1        |  |  |  |
| 10                                                                                                    | <u>Nov 04</u>                                                                                                    | 77           | 64           | 58      | 1      |       | 17149  | 319        | 1743       | 1        |  |  |  |
| 11<br>13                                                                                                    | <u>Oct 04</u>                                                                                                    | 61           | 48           | 45      |        | 7 162 | 13296  | 231        | 1397       | 1        |  |  |  |
| 13                                                                                                    |                                                                                                    | Site S       | itats        | _       |        |       |        |            |            |          |  |  |  |
| 15                                                                                                    | 90                                                                                                    |              |              |         |        | -9    |        |            |            |          |  |  |  |
| 16                                                                                                    | 80                                                                                                    |              |              |         |        |       | Ton    | 20 of 20 T | otal Count | ries - 1 |  |  |  |
| 17                                                                                                    | 70                                                                                                    | 70           |              |         |        | Hi    |        | Files      |            |          |  |  |  |
| 18                                                                                                    | 60                                                                                                    |              |              |         | #      | 865   | 38.43% | 774        | 38.64%     | 7        |  |  |  |
| 19                                                                                                    | 50                                                                                                    |              |              |         | 2      | 592   | 26.30% | 512        | 25.56%     | 4        |  |  |  |
| 20                                                                                                    | 40                                                                                                    |              | $\checkmark$ |         | 3      | 439   | 19.50% | 402        | 20.07%     | 3        |  |  |  |
| 21                                                                                                    | 30                                                                                                    |              |              |         | 4      | 197   | 8.75%  | 175        | 8.74%      | 1        |  |  |  |
| 22                                                                                                    | 20                                                                                                    |              |              |         | 5      | 49    | 2.18%  | 45         | 2.25%      |          |  |  |  |
| 23                                                                                                    | 10                                                                                                    |              |              |         | 6      | 21    | 0.93%  | 17         | 0.85%      |          |  |  |  |
| 24                                                                                                    | _ 0                                                                                                    |              |              |         | 7      | 13    | 0.58%  | 13         | 0.65%      |          |  |  |  |
| 25                                                                                                    |                                                                                                    | b05 Jai05    | DecO4 NovO   | u octou | 8      | 12    | 0.53%  | 12         | 0.60%      | ~        |  |  |  |
| 26<br>1                                                                                                    | <b>Image: Second Second S</b> | ite New Site | (Details /   | <       | ^      |       | 0.500  | A          | 0.4500     | >        |  |  |  |
| Sheet                                                                                                    | :1/3                                                                                                    | TAB_She      | et1          | 95%     |        | STD * |        | Sum        | =0         |          |  |  |  |
| ~                                                                                                    |                                                                                                    |              |              |         |        |       | ·      |            |            |          |  |  |  |

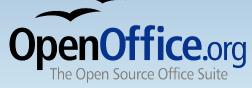

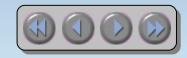

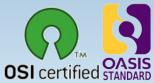

### OpenOffice.org *impress*

Impress your audience

pen Source Office

- Master Pages and Layouts simplify the task of preparing your materials.
- Complete range of Views are supported: Normal / Outline / Slide Sorter / Notes / Handouts to meet all the needs of presenters and audiences.
- Easy-to-use *drawing* and *diagramming* tools to spice up your presentation.
- Slide show Animation and Effects to bring a presentation to life.
- Fontworks provides stunning 2D and 3D images from text.

OpenDocument and MS-Powerpoint .ppt file format compatibility

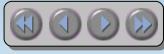

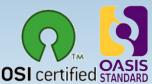

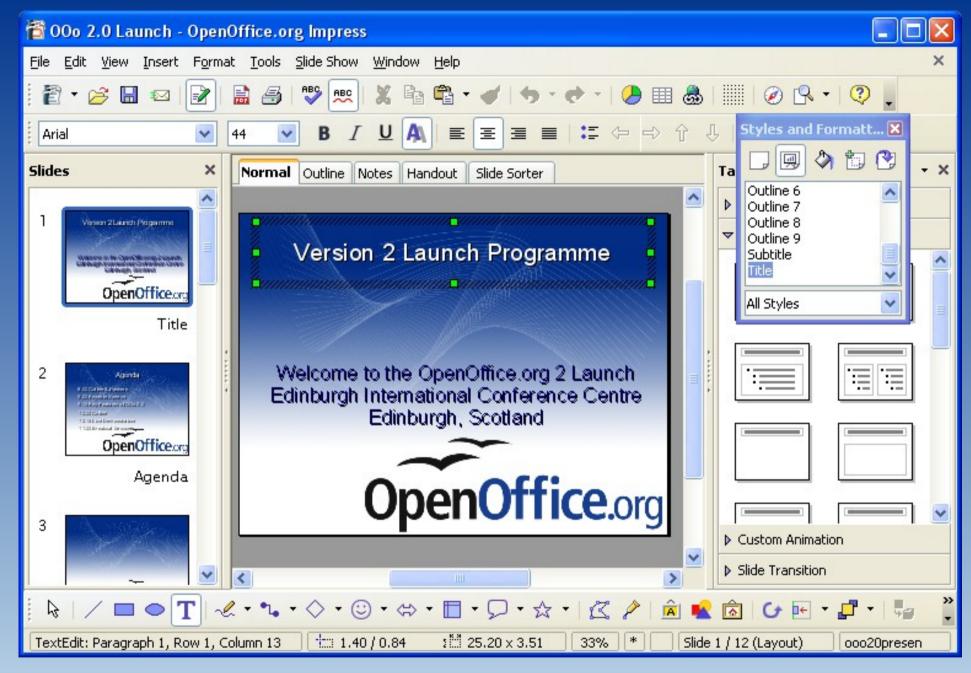

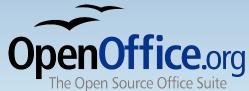

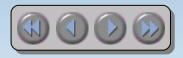

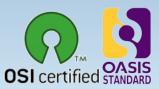

## OpenOffice.org *draw*

- Stunning Graphics Tool
  - Single click access to common drawing objects
  - Arrange objects, rotate in two or three dimensions with the 3D controller
  - Smart connectors for flowcharts, organisation charts, network diagrams etc
  - Sophisticated *rendering* for photorealistic images
  - Import graphics from all common formats (including BMP, GIF, JPEG, PNG, TIFF, and WMF)
  - store drawings in OpenDocument format

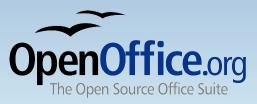

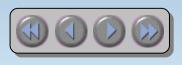

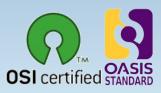

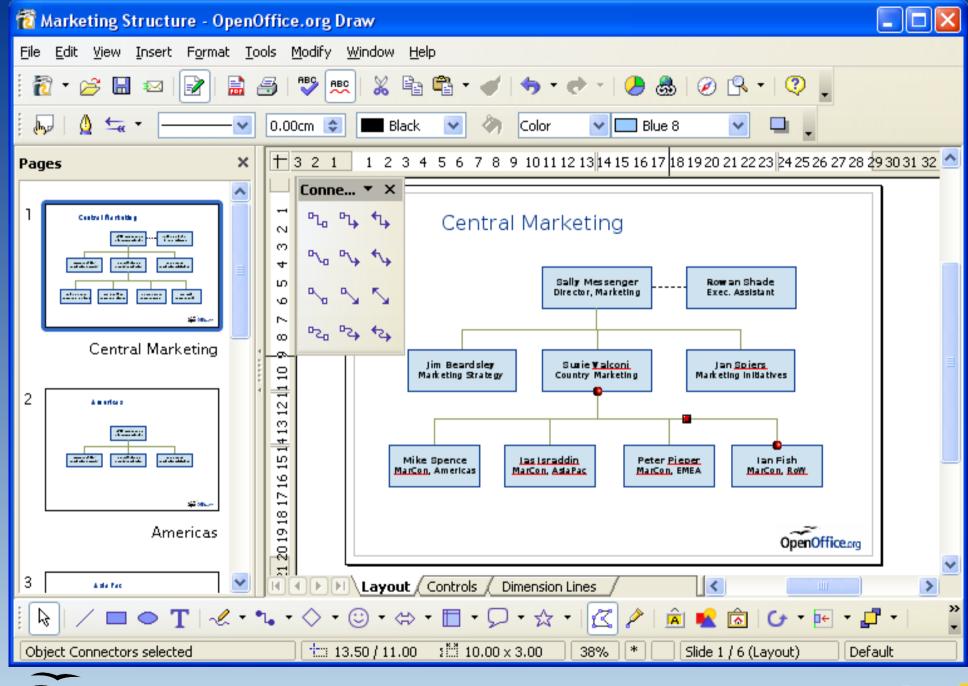

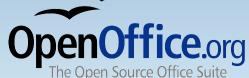

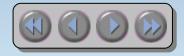

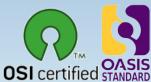

## OpenOffice.org base

- Database Access made easy
  - Use Wizards to create 'instant' database applications
  - View a table in an *editing grid* and add, change, and delete records
  - Drag and drop data into other OpenOffice.org applications
  - Create powerful *queries* to show your data in new ways, including summaries and multi-table views
  - Create and modify tables and indexes
  - Use the built-in HSQLDB database or access existing ODBC or JDBC compliant databases

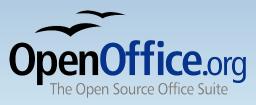

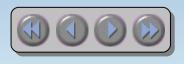

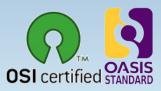

#### OpenOffice.org base

| 🖥 Base - OpenOffice.org Base                    |                                                                            |                                                                                                    |                 |            |  |  |  |  |  |  |  |  |  |
|-------------------------------------------------|----------------------------------------------------------------------------|----------------------------------------------------------------------------------------------------|-----------------|------------|--|--|--|--|--|--|--|--|--|
| <u>File E</u> dit <u>V</u> iew Ins              | ert <u>T</u> ools <u>W</u> indow <u>H</u> elp                              |                                                                                                    |                 | ×          |  |  |  |  |  |  |  |  |  |
| ! 🗃 ▾ 🛩 🖬   🗣 🖷   🛃 X↓   🗃 ▾   ?? 🖕 ! 🗁 🗹 🖄 🔍 🖕 |                                                                            |                                                                                                    |                 |            |  |  |  |  |  |  |  |  |  |
| Database                                        | Tasks                                                                      |                                                                                                    |                 |            |  |  |  |  |  |  |  |  |  |
| T <u>a</u> bles                                 | Create Table in Design View<br>S Use Wizard to Create Table<br>Create View | <b>Description</b><br>Create a table by specifying the field names and properties,<br>as well as the data types. |                 |            |  |  |  |  |  |  |  |  |  |
| Queries                                         | Tables                                                                     |                                                                                                    |                 |            |  |  |  |  |  |  |  |  |  |
|                                                 | <ul> <li>Addresses</li> <li>CD-Collection</li> </ul>                       | Document 🔻                                                                                                    |                 |            |  |  |  |  |  |  |  |  |  |
| \F≡                                             | DVD-Collection                                                             | MovieTitle                                                                                                    | Director        | ReleaseYea |  |  |  |  |  |  |  |  |  |
| Forms                                           | E Library                                                                  | American Friend                                                                                                  | Wim Wenders     | 1977       |  |  |  |  |  |  |  |  |  |
| _                                               | Photographs                                                                | Basic Instinct                                                                                                   | Paul Verhoeven  | 1992       |  |  |  |  |  |  |  |  |  |
| a-                                              |                                                                            | Big Sleep                                                                                                    | Howard Hawks    | 1946       |  |  |  |  |  |  |  |  |  |
|                                                 |                                                                            | Brief Encounter                                                                                                  | David Lean      | 1944       |  |  |  |  |  |  |  |  |  |
| <u>R</u> eports                                 |                                                                            | Butch Cassidy and the                                                                                            | George Roy Hill | 1969       |  |  |  |  |  |  |  |  |  |
|                                                 |                                                                            |                                                                                                    |                 |            |  |  |  |  |  |  |  |  |  |
| Embedded database                               | HSQL database engine                                                       |                                                                                                    |                 |            |  |  |  |  |  |  |  |  |  |

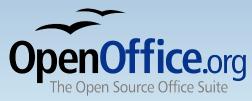

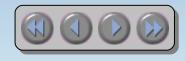

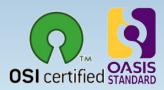

#### The complete office suite

- OpenOffice.org was designed as a single package not put together from a collection of bought-in packages
- Consistent easy-to-use 'look and feel'
- Open any document from any application
- Common 'learn once use everywhere' tools like the Help system, Navigator, and Styles and Formatting
- Information can be transferred easily between all the packages
- One single installation gives you all the office software you need - no hidden costs in the future

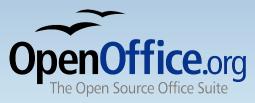

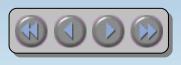

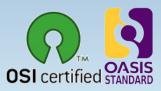

#### How free is 'free'?

- Free to use e.g. download via the internet
- Free from licence fees
- Free to give away to friends, family, employees, students...
- Free to choose the computers you use: Microsoft systems, Linux systems, Sun Solaris, and Mac OS X under X11
- Free up your hard disk Microsoft Office format documents take up to twice the disk space!
- Free for developers to enhance with open-source code, published APIs and file formats
- You're free to use your legacy Microsoft Office files

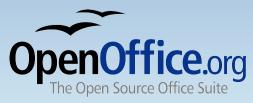

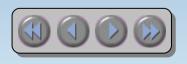

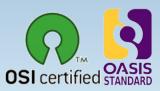

### Get OpenOffice.org

- Download from <u>http://download.openoffice.org/</u> or local mirrors
- Local CD-Distributors (see web site)
- Watch for magazine covers etc
- Ask your friends!
- included free in many Linux distributions

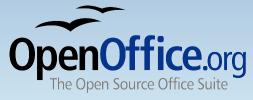

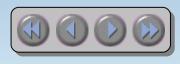

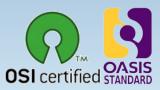